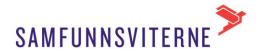

# Protokoll fra årsmøte i Samfunnsviterne Vestland

Tid og sted: 13.06.2024 kl. 15.00, Teams

# Sak 1/2024 Konstituering av årsmøtet

Nina Roskinn Harkestad ble foreslått og valgt til møteleder. Nina Roskinn Harkestad ble foreslått og valgt til referent. Elisabeth Farstad og Sidar Kartal ble valgt til å godkjenne protokollen fra årsmøtet.

# Sak 2/2024 Godkjenning av innkalling og dagsorden

Årsmøtet godkjente innkalling og dagsorden.

# Sak 3/2024 Årsmelding og regnskap

Nina Roskinn Harkestad la frem årsmelding og regnskap for styreperioden 2023–2024, og årsmøtet tok saken til orientering.

# Sak 4/2024 Handlingsprogram med budsjett

Nina Roskinn Harkestad redegiorde for styrets arbeid med handlingsprogram og budsjett for kommende periode, og ba om innspill. Årsmøtet godkjente handlingsplanen med budsjett.

# Sak 5/2024 Valg av styre

Cecilie Kaarstad fra valgkomiteen la frem valgkomiteens innstilling til nytt styre. Det kom ingen benkeforslag i møtet.

Nina Roskinn Harkestad ble valgt ved akklamasjon som leder i 1 år. Årsmøtet valgte også følgende styre ved akklamasjon:

- Nestleder, valgt for 2 år: Jan-Eivind Jenssen
- Styremedlem, valgt for 2 år: Anne-Lisbeth Øxenbjerg
- Styremedlem, valgt for 2 år: Anniken Katrine Knutsen
- Styremedlem, valgt for 1 år: Bente Liabø Thorsen
- Styremedlem, ikke på valg (1 år igjen av 2-årsperiode): Hilde Elin Haaland-Kramer
- 1. vara, valgt for 1 år: Sidar Kartal
- 2. vara, valgt for 1 år: Paal Christopher Breivik

### Sak 6/2024 Valg av valgkomité

Nina Roskinn Harkestad la frem styrets innstilling til ny valgkomité. Det kom ingen benkeforslag i møtet. Årsmøtet valgte følgende valgkomité ved akklamasjon:

- Cecilie Kaarstad, NAV Vestland
- Anne-Kathrin Thomassen, UiB

Elisabeth Farstad

Sidar Kartal

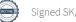

# Verification

Transaction 09222115557520109871

### Document

### Protokoll fra årsmøtet i Samfunnsviterne i Vestland

Main document

1 page

Initiated on 2024-06-17 09:53:04 CEST (+0200) by Intility eSign (le)

Finalised on 2024-06-20 14:01:33 CEST (+0200)

### Initiator

Intility eSign (le) esign@intility.no

### Signatories

#### Sidar Kartal (SK)

Sider of

sidar.kartal@helse-bergen.no 46225044

Signed 2024-06-20 14:01:33 CEST (+0200)

### Elisabeth Farstad (EF)

elfa@bjornafjorden.kommune.no 979 78 771

Signed 2024-06-17 09:55:22 CEST (+0200)

This verification was issued by Scrive. Information in italics has been safely verified by Scrive. For more information/evidence about this document see the concealed attachments. Use a PDF-reader such as Adobe Reader that can show concealed attachments to view the attachments. Please observe that if the document is printed, the integrity of such printed copy cannot be verified as per the below and that a basic print-out lacks the contents of the concealed attachments. The digital signature (electronic seal) ensures that the integrity of this document, including the concealed attachments, can be proven mathematically and independently of Scrive. For your convenience Scrive also provides a service that enables you to automatically verify the document's integrity at: https://scrive.com/verify

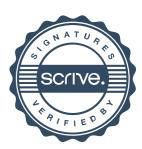